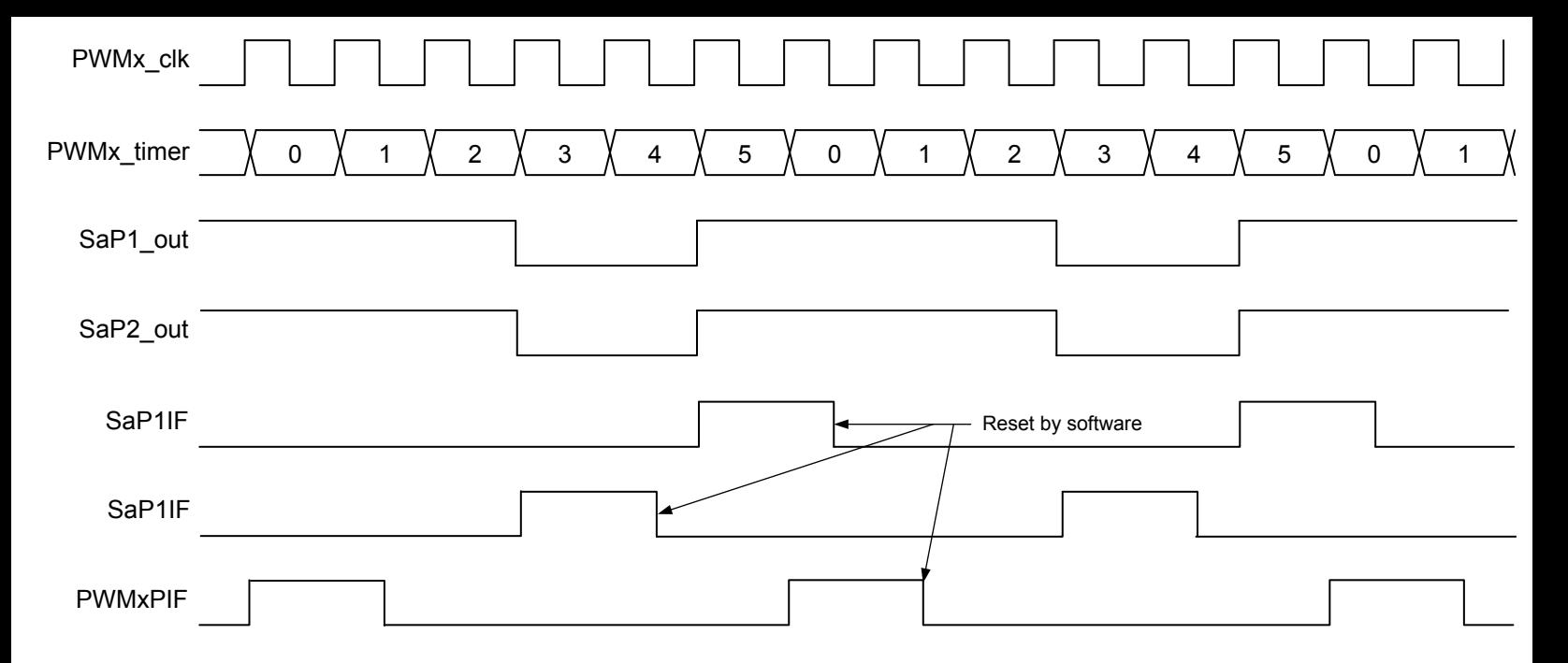

**Note:** MODE = 'b011, PR = 5, P1 = 4, P2 = 2.